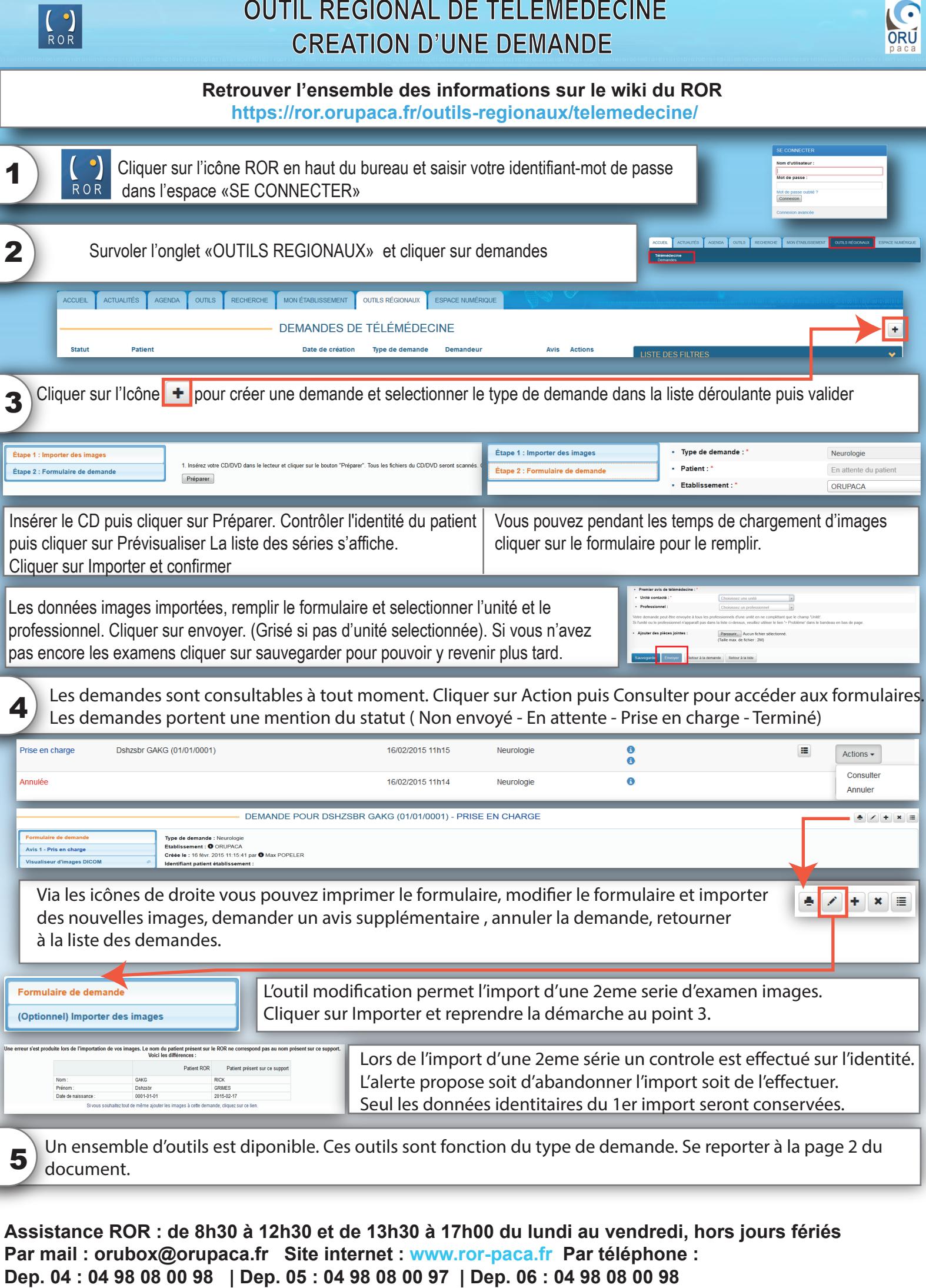

**Dep. 13 : 04 98 08 00 83 | Dep. 83 : 04 98 08 00 92 | Dep. 84 : 04 98 08 00 97**

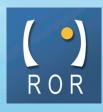

## **OUTILS TELE-AVC ORUBOX**

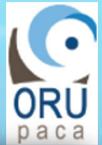

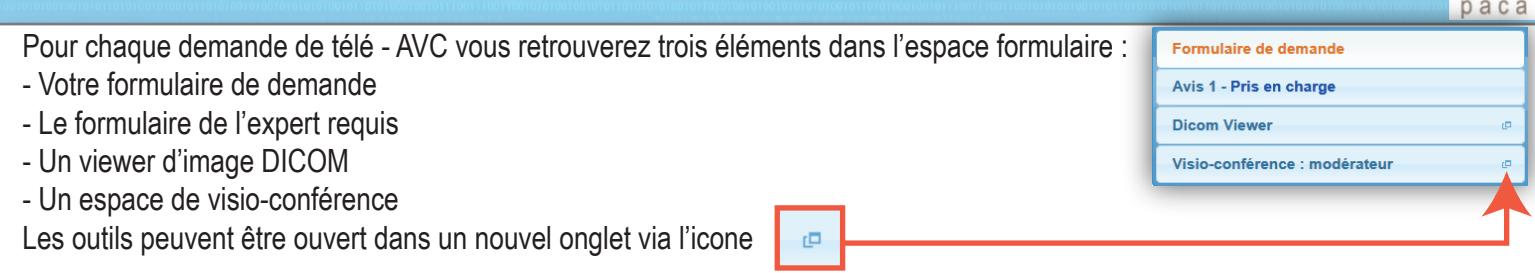

DICOM VIEWER Cliquer sur DICOM VIEWER pour acceder aux images. Les différentes séries sont proposées. Cliquer sur la série que vous souhaitez voir.

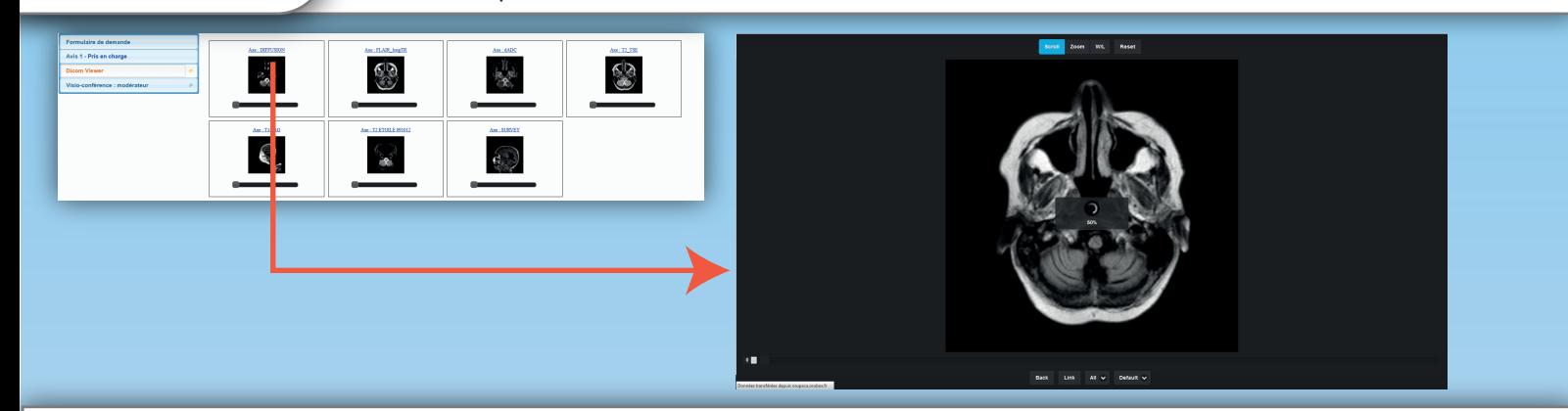

L'outil charge les images. La naviguation s'effectue soit dans l'image directement (Cliquer et maintenir puis mouvement de la souris) soit via le curseur de défilement

## Visioconférence

Cliquer sur visioconférence

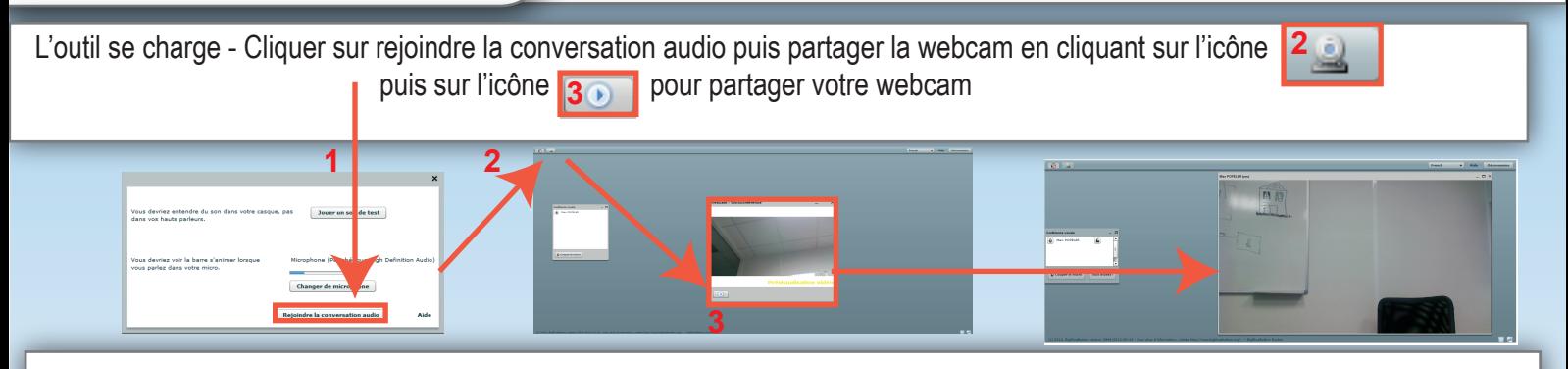

La web cam est motorisée et dotée d'un zoom optique. Vous devez utiliser soit le panneau de contrôle de la base soit la télécommande pour la commander

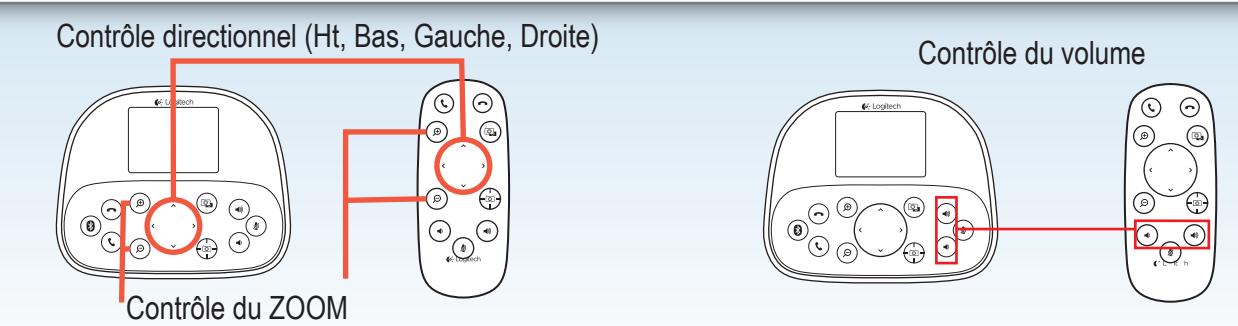

**Pour tout problème technique contacter directement : Par mail : orubox@orupaca.fr** 

**Deux numéro de téléphone :** 

**- du lundi au vendredi de 8h à 18h au 04 98 08 00 80**

**- les week-ends et jours fériés de 8h à 18h au 06 45 54 00 23**